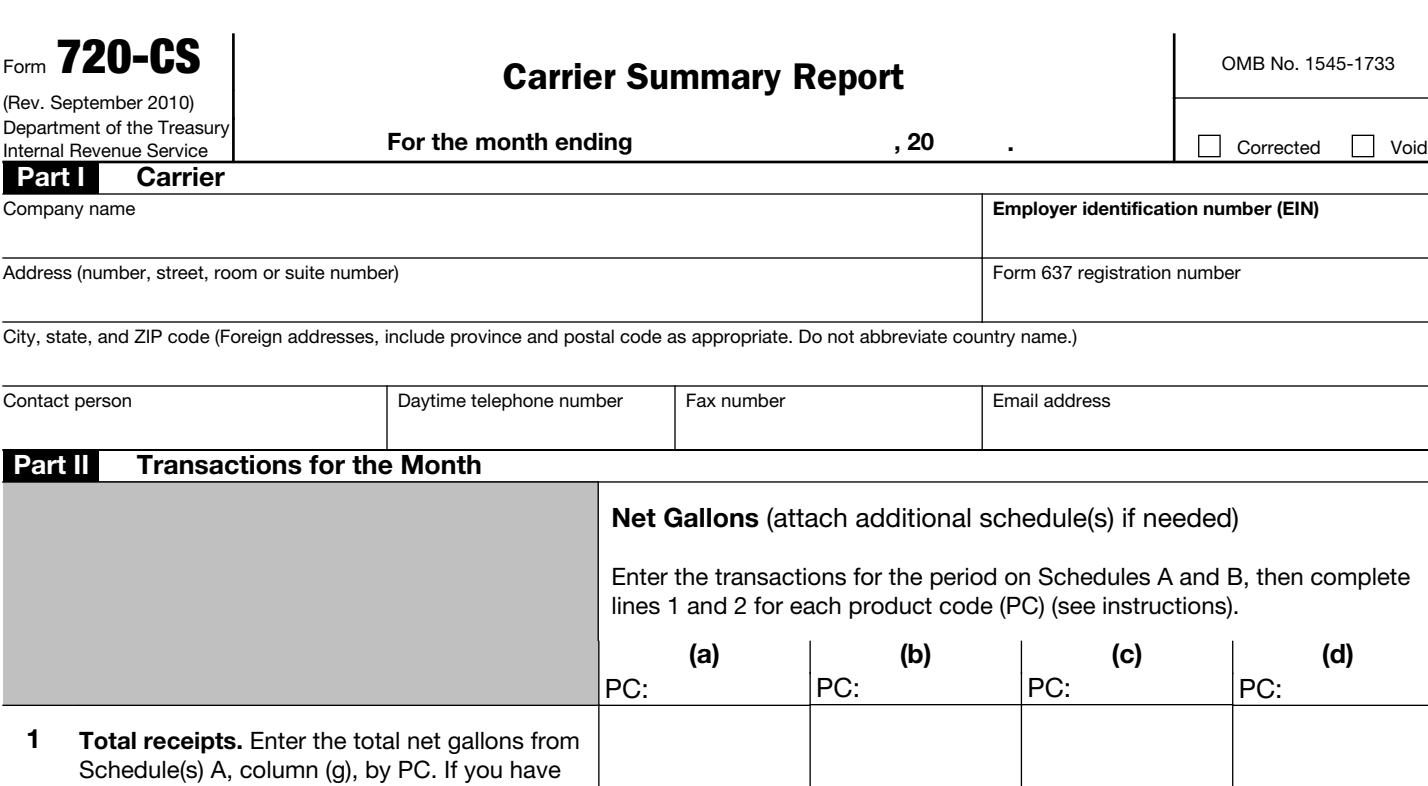

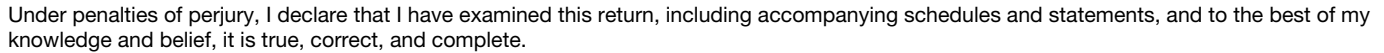

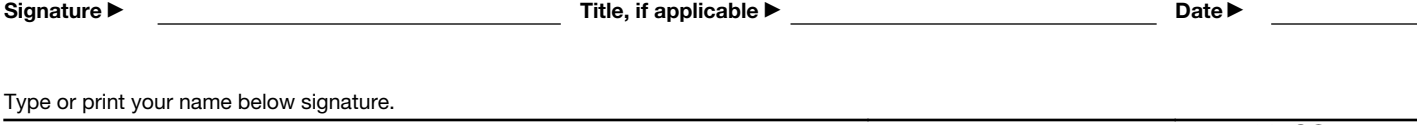

For Privacy Act and Paperwork Reduction Act Notice, see the separate instructions. Cat. No. 73073H Form 720-CS (Rev. 9-2010)

receipts from more than one facility for a PC, add the amounts from each facility's Schedule A and enter the combined total by PC.

2 Total deliveries. Enter the total net gallons from Schedule(s) B, column (g), by PC. If you have deliveries to more than one facility for a PC, you must add the amounts from each facility's Schedule B and enter the combined

total by PC.

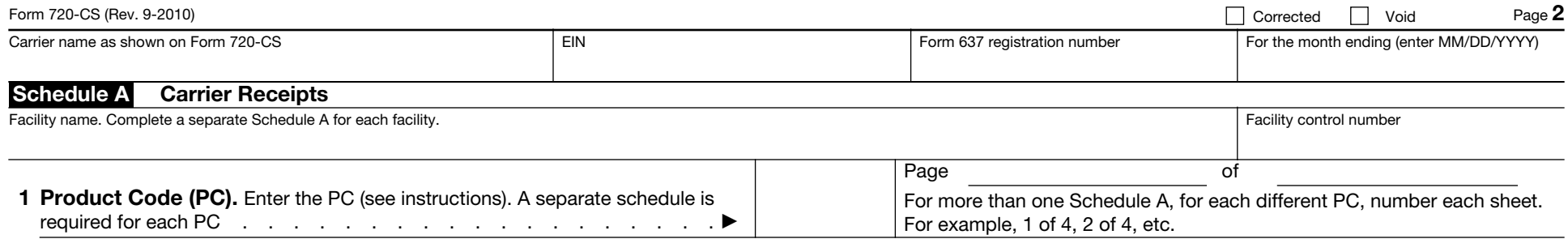

## 2 Enter in the columns below the information requested for the PC on line 1 above.

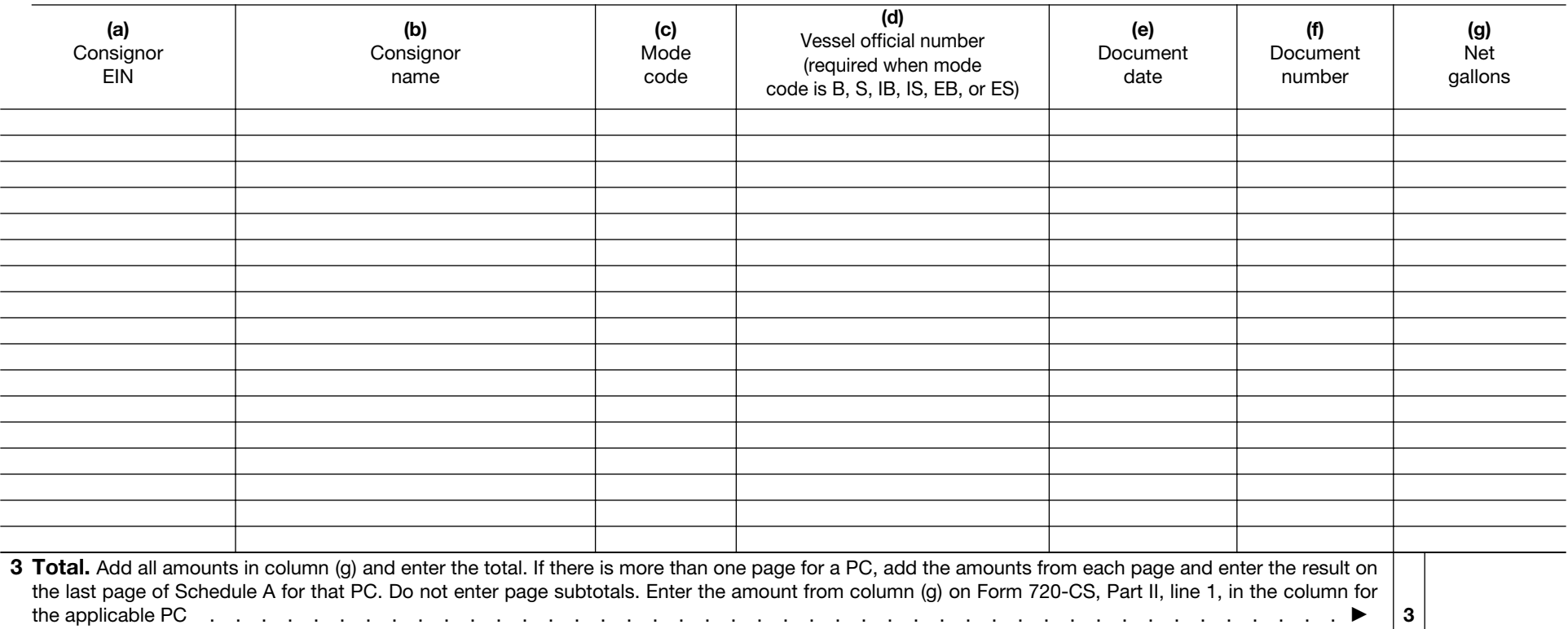

Form 720-CS (Rev. 9-2010)

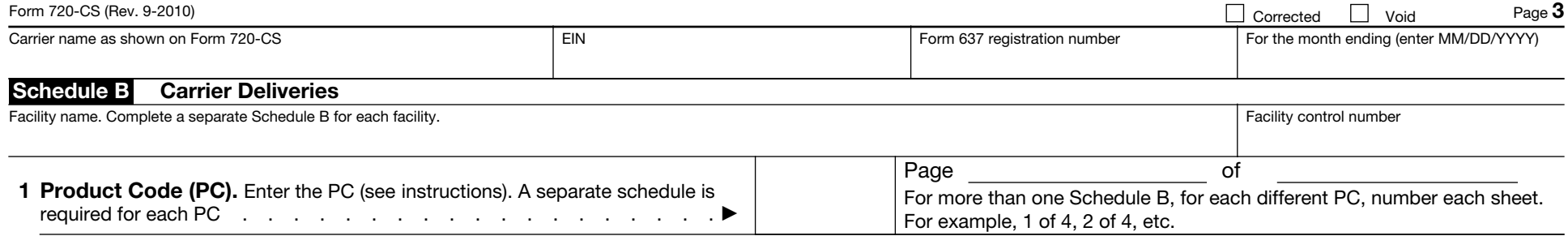

2 Enter in the columns below the information requested for the PC on line 1 above.

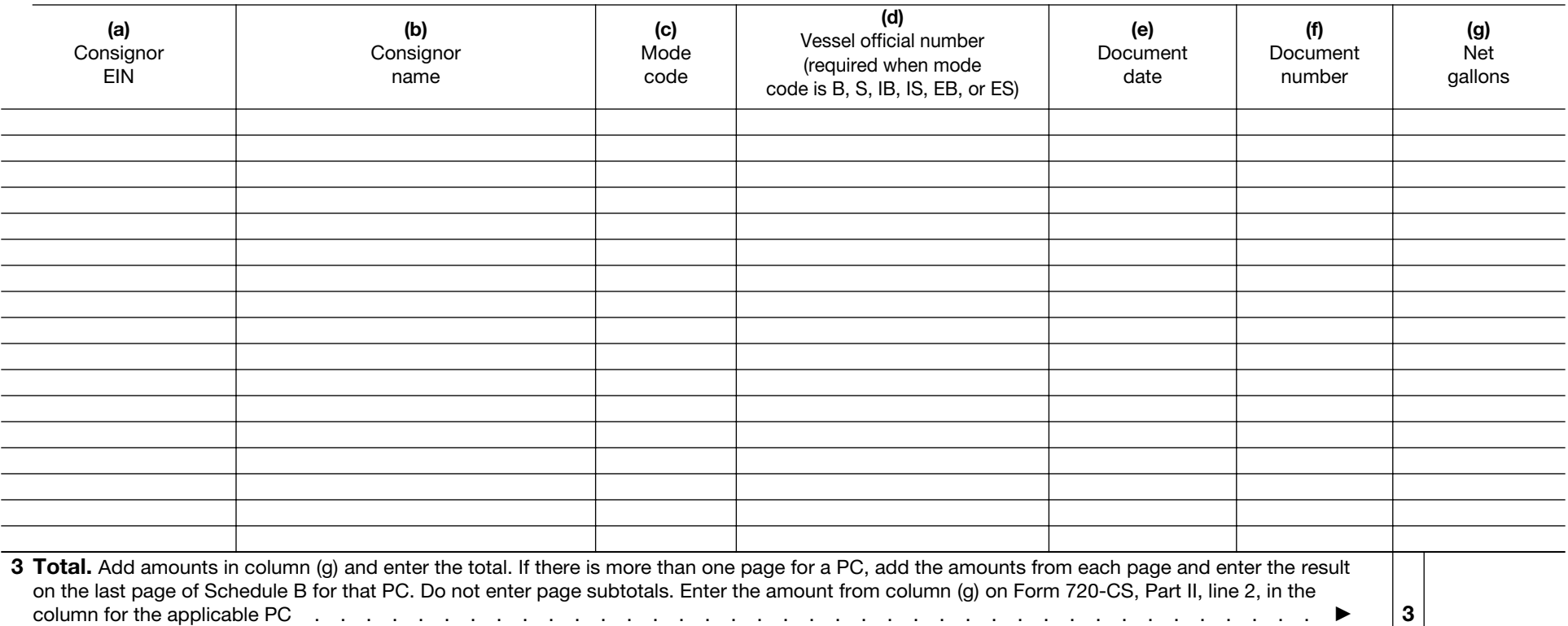

Form **720-CS** (Rev. 9-2010)